## Package 'emBayes'

March 29, 2024

Type Package

Title Robust Bayesian Variable Selection via Expectation-Maximization

Version 0.1.5

Date 2024-03-27

Maintainer Yuwen Liu <yuwen@ksu.edu>

Description Variable selection methods have been extensively developed for analyzing highdimensional omics data within both the frequentist and Bayesian frameworks. This package implemented the spike-and-slab quantile LASSO which has been developed along the line of Bayesian hierarchical model but deeply rooted in the frequentist regularization methods by utilizing the Expectation–Maximization (EM) algorithm. Therefore, the proposed method borrows strength from both the frequentist and Bayesian frameworks while overcoming their respective limitations. The spike-and-slab quantile LASSO can handle data irregularity in terms of skewness and outliers in the disease trait, compared to its nonrobust alternative, the spike-and-slab LASSO, which has also been implemented in the package. The core module of this package is developed in 'C++'.

**Depends** R  $(>= 4.2.0)$ 

License GPL-2

Encoding UTF-8

LazyData true

Imports Rcpp, glmnet

LinkingTo Rcpp, RcppArmadillo

RoxygenNote 7.2.3

NeedsCompilation yes

Author Yuwen Liu [aut, cre], Cen Wu [aut]

Repository CRAN

Date/Publication 2024-03-29 16:50:02 UTC

## <span id="page-1-0"></span>R topics documented:

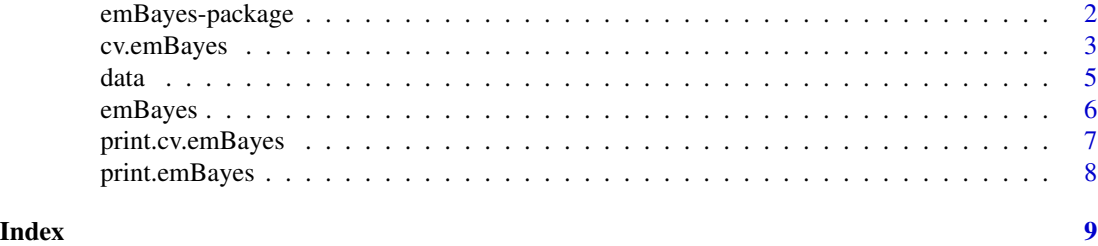

emBayes-package *Robust Bayesian Variable Selection via Expectation-Maximization*

#### Description

This package provides the implementation of the spike-and-slab quantile LASSO (ssQLASSO) which combines the strength of Bayesian robust variable selection and the Expectation-Maximization (EM) coordinate descent approach. The alternative method spike-and-slab LASSO (ssLASSO) is also included in the package.

#### Details

Two user friendly, integrated interface **cv.emBayes**() and **emBayes**() allows users to flexibly choose the variable selection method by specifying the following parameter:

- quant: to specify different quantiles when using robust methods.
- func: the model to perform variable selection. Two choices are available: "ssLASSO" and "ssQLASSO".
- error: to specify the difference between expectations of likelihood of two consecutive iterations. It can be used to determine convergence.
- maxiter: to specify the maximum number of iterations.

Function cv.emBayes() returns cross-validation errors based on the check loss, least squares loss and Schwarz Information Criterion along with the corresponding optimal tuning parameters. Function emBayes() returns the estimated intercept, clinical coefficients, beta coefficients, scale parameter, probability parameter, number of iterations and expectation of likelihood at each iteration.

#### References

Liu, Y. and Wu, C. (2023). Spike-and-Slab Quantile LASSO. (to be submitted)

Ren, J., Zhou, F., Li, X., Ma, S., Jiang, Y., and Wu, C. (2022). Robust Bayesian variable selection for gene–environment interactions. *Biometrics.* [doi:10.1111/biom.13670](https://doi.org/10.1111/biom.13670)

Ren, J., Du, Y., Li, S., Ma, S., Jiang,Y. and Wu, C. (2019). Robust network-based regularization

#### <span id="page-2-0"></span>cv.emBayes 3

and variable selection for high dimensional genomics data in cancer prognosis. *Genet. Epidemiol.*, 43:276-291 [doi:10.1002/gepi.22194](https://doi.org/10.1002/gepi.22194)

Wu, C., Zhang, Q., Jiang,Y. and Ma, S. (2018). Robust network-based analysis of the associations between (epi)genetic measurements. *J Multivar Anal.*, 168:119-130 [doi:10.1016/j.jmva.2018.06.009](https://doi.org/10.1016/j.jmva.2018.06.009)

Tang, Z., Shen, Y., Zhang, X., and Yi, N. (2017). The spike-and-slab lasso generalized linear models for prediction and associated genes detection. *Genetics*, 205(1), 77-88 [doi:10.1534/](https://doi.org/10.1534/genetics.116.192195) [genetics.116.192195](https://doi.org/10.1534/genetics.116.192195)

Tang, Z., Shen, Y., Zhang, X., and Yi, N. (2017). The spike-and-slab lasso Cox model for survival prediction and associated genes detection. *Bioinformatics*, 33(18), 2799-2807 [doi:10.1093/](https://doi.org/10.1093/bioinformatics/btx300) [bioinformatics/btx300](https://doi.org/10.1093/bioinformatics/btx300)

Wu, C., and Ma, S. (2015). A selective review of robust variable selection with applications in bioinformatics. *Briefings in Bioinformatics*, 16(5), 873–883 [doi:10.1093/bib/bbu046](https://doi.org/10.1093/bib/bbu046)

Zhou, Y. H., Ni, Z. X., and Li, Y. (2014). Quantile regression via the EM algorithm. *Communications in Statistics-Simulation and Computation*, 43(10), 2162-2172 [doi:10.1080/03610918.2012.746980](https://doi.org/10.1080/03610918.2012.746980)

Ročková, V., and George, E. I. (2014). EMVS: The EM approach to Bayesian variable selection. *Journal of the American Statistical Association*, 109(506), 828-846 [doi:10.1080/01621459.2013.869223](https://doi.org/10.1080/01621459.2013.869223)

Li, Q., Lin, N., and Xi, R. (2010). Bayesian regularized quantile regression. *Bayesian Analysis*, 5(3), 533-556 [doi:10.1214/10BA521](https://doi.org/10.1214/10-BA521)

George, E. I., and McCulloch, R. E. (1993). Variable selection via Gibbs sampling. *Journal of the American Statistical Association*, 88(423), 881-889 [doi:10.1080/01621459.1993.10476353](https://doi.org/10.1080/01621459.1993.10476353)

#### See Also

[cv.emBayes](#page-2-1) [emBayes](#page-5-1)

<span id="page-2-1"></span>cv.emBayes *k-folds cross-validation for 'emBayes'*

#### **Description**

This function performs cross-validation and returns the optimal values of the tuning parameters.

#### Usage

```
cv.emBayes(
  y,
  clin = NULL,
 X,
  quant,
  t0,
  t1,
  k,
  func,
  error = 0.01,maxiter = 100
)
```
#### **Arguments**

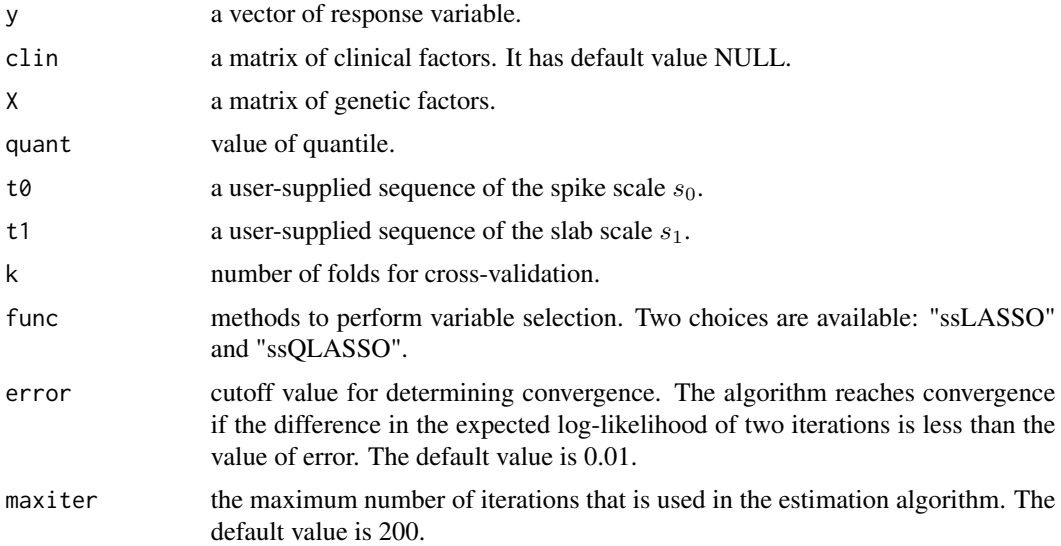

#### Details

When performing cross-validation for emBayes, function cv.emBayes returns two sets of optimal tuning parameters and their corresponding cross-validation error matrices. The spike scale parameter  $CL. s0$  and the slab scale parameter  $CL. s1$  are obtained based on the quantile check loss. The spike scale parameter  $SL.50$  and the slab scale parameter  $SL.51$  are obtained based on the least squares loss. The spike scale parameter  $SIC.s0$  and the slab scale parameter  $SIC.s1$  are obtained based on the Schwarz Information Criterion (SIC). Corresponding error matrices CL.CV, SL.CV and SIC.CV can also be obtained from the output.

Schwarz Information Criterion has the following form:

$$
SIC = \log \sum_{i=1}^{n} L(y_i - \hat{y}_i) + \frac{\log n}{2n} \text{edf}
$$

where  $L(\cdot)$  is the check loss and *edf* is the number of close to zero residuals ( $\leq 0.001$ ). For non-robust method "ssLASSO", one should use least squares loss for tuning selection. For robust method "ssQLASSO", one can either use quantile check loss or SIC for tuning selection. We suggest using SIC, since it has been extensively utilized for tuning selection in high-dimensional quantile regression, as documented in numerous literature sources.

#### Value

A list with components:

CL.s0 the optimal spike scale under check loss. CL.s1 the optimal slab scale under check loss. SL.s0 the optimal slab scale under least squares loss. SL.s1 the optimal slab scale under least squares loss.

#### <span id="page-4-0"></span>data and the set of the set of the set of the set of the set of the set of the set of the set of the set of the set of the set of the set of the set of the set of the set of the set of the set of the set of the set of the

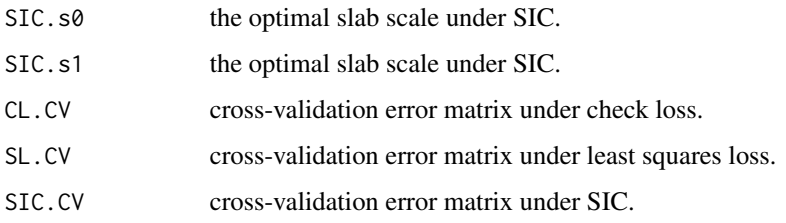

data *simulated gene expression example data*

#### Description

Simulated gene expression data for demonstrating the usage of emBayes.

#### Usage

data(data)

#### Format

The data file consists of five components: y, clin, X, quant, coef and clin.coe. The coefficients and clinical coefficients are the true values of parameters used for generating response y. They can be used for performance evaluation.

#### Details

#### The data model for generating response

Let  $y_i$  be the response of the *i*-th subject  $(1 \leq i \leq n)$ . We have  $z_i = (1, z_{i1}, \ldots, z_{iq})^\top$  being a  $(q + 1)$ -dimensional vector of which the last q components indicate clinical factors and  $x_i =$  $(x_{i1},...,x_{ip})^{\top}$  denoting a *p*-dimensional vector of genetic factors. The linear quantile regression model for the  $\tau$ -th quantile  $(0 < \tau < 1)$  is:

$$
y_i = z_i^{\top} \alpha + x_i^{\top} \beta + \epsilon_i
$$

where  $\alpha = (\alpha_0, \dots, \alpha_q)^\top$  contains the intercept and the regression coefficients for the clinical covariates.  $\beta = (\beta_1, \cdots, \beta_p)^\top$  are the regression coefficients and random error  $\epsilon_i = (\epsilon_1, ..., \epsilon_n)^\top$ is set to follow a T2 distribution and has value 0 at its  $\tau$ -th quantile.

#### See Also

[emBayes](#page-5-1)

#### <span id="page-5-1"></span><span id="page-5-0"></span>Description

This function performs penalized variable selection based on spike-and-slab quantile LASSO (ssQLASSO) or spike-and-slab LASSO (ssLASSO). Typical usage is to first obtain the optimal spike scale and slab scale using cross-validation, then specify them in the 'emBayes' function.

#### Usage

emBayes(y, clin = NULL, X, quant, s0, s1, func,  $error = 0.01$ , maxiter = 100)

#### Arguments

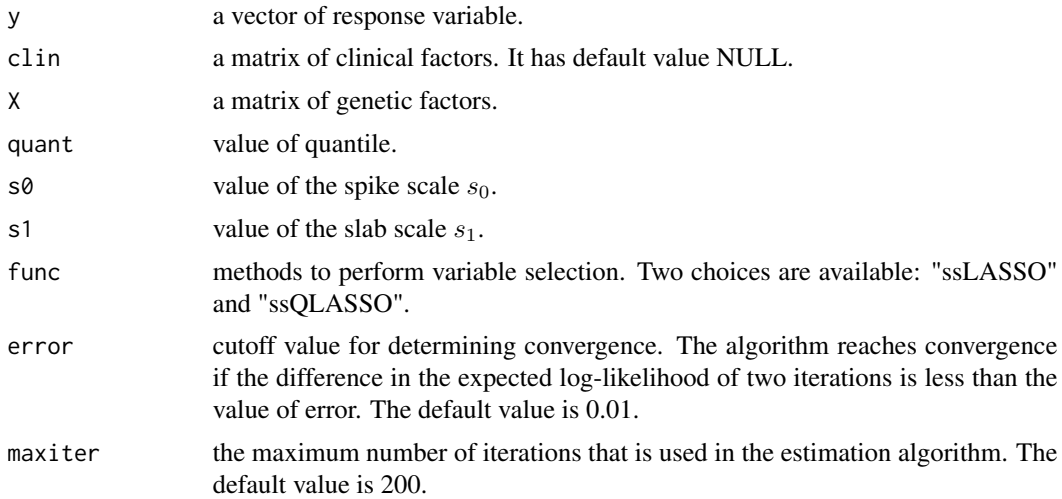

#### Details

The current version of emBayes supports two types of methods: "ssLASSO" and "ssQLASSO".

- ssLASSO: spike-and-slab LASSO fits a Bayesian linear regression through the EM algorithm.
- ssQLASSO: spike-and-slab quantile LASSO fits a Bayesian quantile regression (based on asymmetric Laplace distribution) through the EM algorithm.

Users can choose the desired method by setting func="ssLASSO" or "ssQLASSO".

#### Value

A list with components:

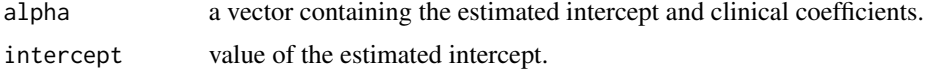

#### <span id="page-6-0"></span>print.cv.emBayes 7

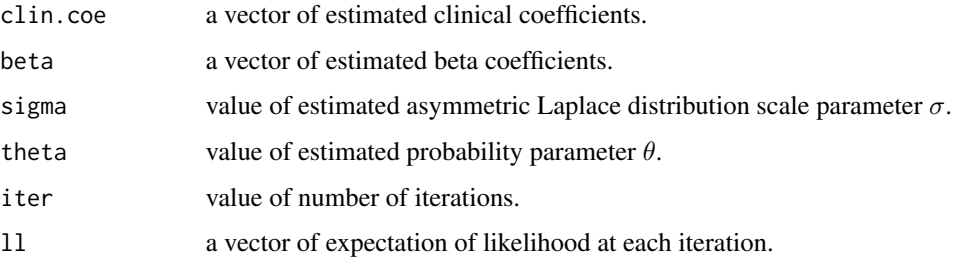

#### Examples

```
data(data)
##load the clinical factors, genetic factors, response and quantile data
clin=data$clin
X=data$X
y=data$y
quant=data$quant
##generate tuning vectors of desired range
t0 <- seq(0.01,0.015,length.out=2)
t1 <- seq(0.1,0.5,length.out=2)
##perform cross-validation and obtain tuning parameters based on check loss
CV <- cv.emBayes(y,clin,X,quant,t0,t1,k=5,func="ssQLASSO",error=0.01,maxiter=200)
s0 <- CV$CL.s0
s1 <- CV$CL.s1
##perform BQLSS under optimal tuning and calculate value of TP and FP for selecting beta
EM <- emBayes(y,clin,X,quant,s0,s1,func="ssQLASSO",error=0.01,maxiter=200)
fit <- EM$beta
coef <- data$coef
tp \le sum(fit[coef!=0]!=0)
fp <- sum(fit[coef==0]!=0)
list(tp=tp,fp=fp)
```
print.cv.emBayes *print an cv.emBayes result*

#### Description

Print a summary of an 'cv.emBayes' result

#### Usage

```
## S3 method for class 'cv.emBayes'
print(x, digits = max(3, getOption("digits") - 3), ...)
```
#### <span id="page-7-0"></span>Arguments

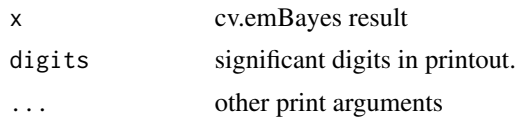

### Value

Print a list of output from a cv.emBayes object.

#### See Also

[cv.emBayes](#page-2-1)

print.emBayes *print an emBayes result*

#### Description

Print a summary of an 'emBayes' result

#### Usage

```
## S3 method for class 'emBayes'
print(x, digits = max(3, getOption("digits") - 3), ...)
```
#### Arguments

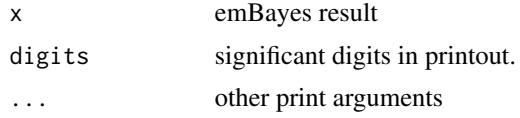

#### Value

Print a list of output from a emBayes object.

#### See Also

[emBayes](#page-5-1)

# <span id="page-8-0"></span>Index

∗ datasets data, [5](#page-4-0) ∗ overview emBayes-package, [2](#page-1-0) cv.emBayes, *[3](#page-2-0)*, [3,](#page-2-0) *[8](#page-7-0)* data, [5](#page-4-0)

emBayes, *[3](#page-2-0)*, *[5](#page-4-0)*, [6,](#page-5-0) *[8](#page-7-0)* emBayes-package, [2](#page-1-0)

print.cv.emBayes, [7](#page-6-0) print.emBayes, [8](#page-7-0)